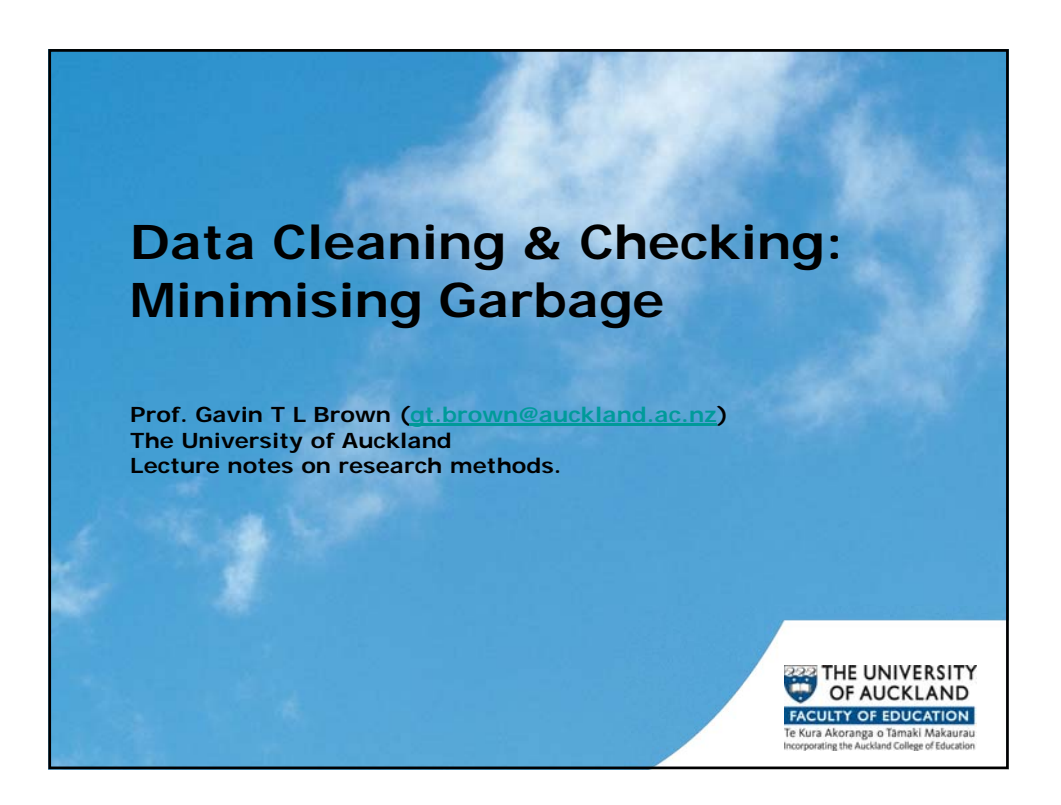

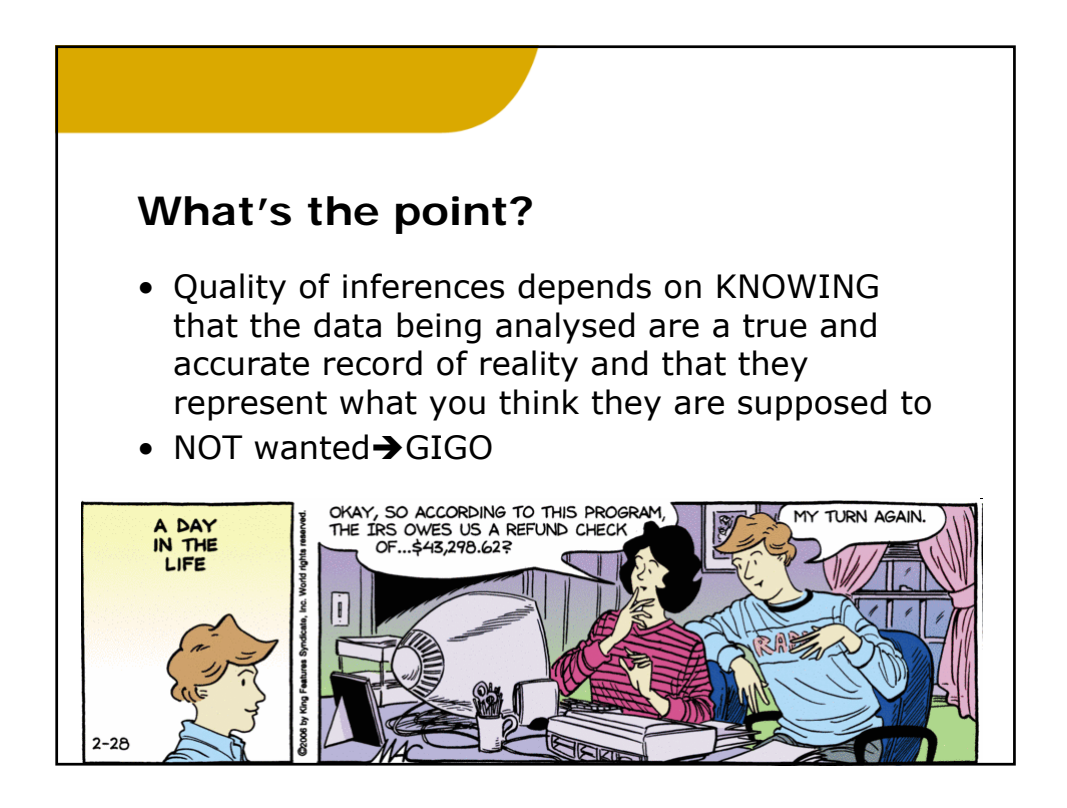

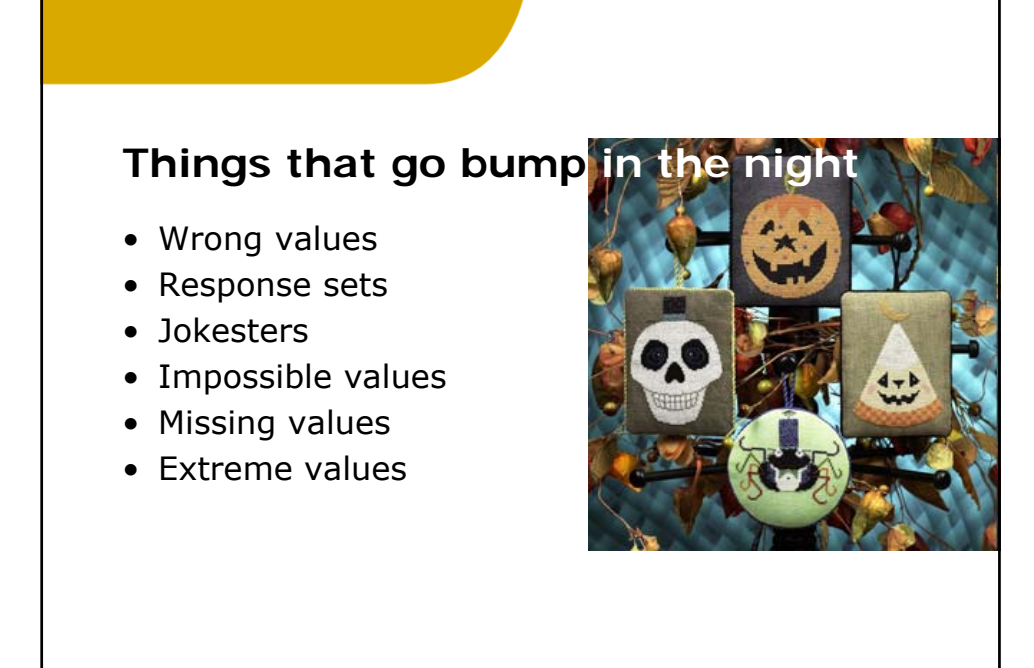

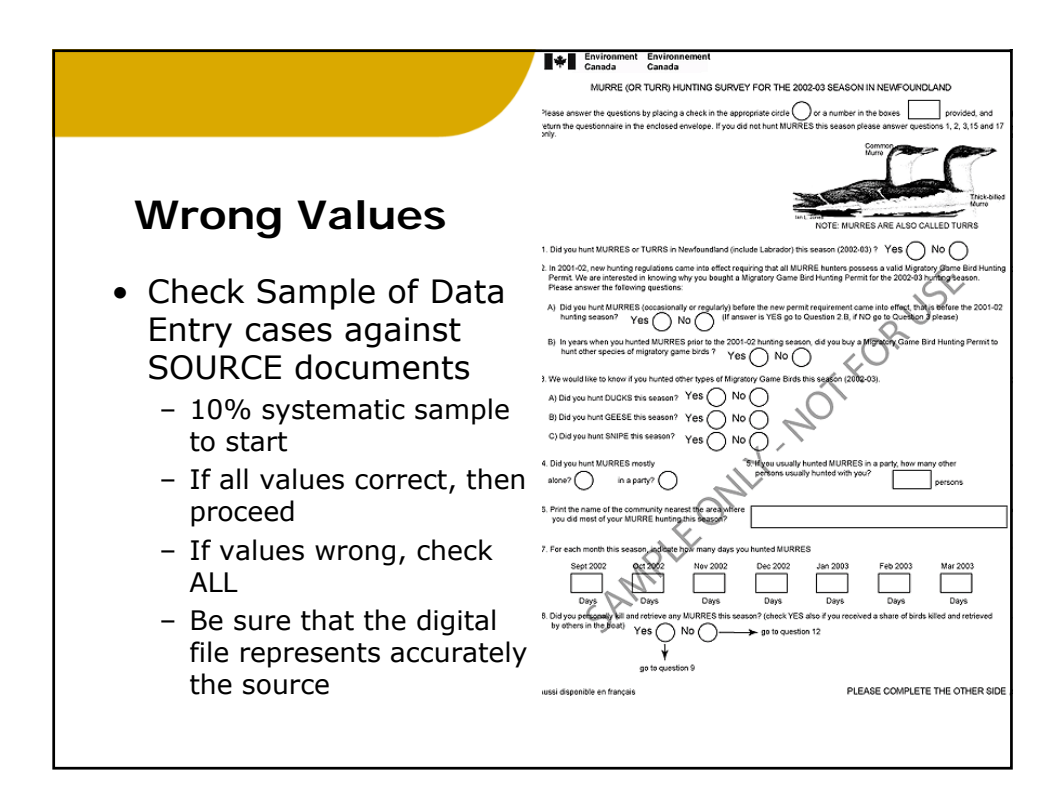

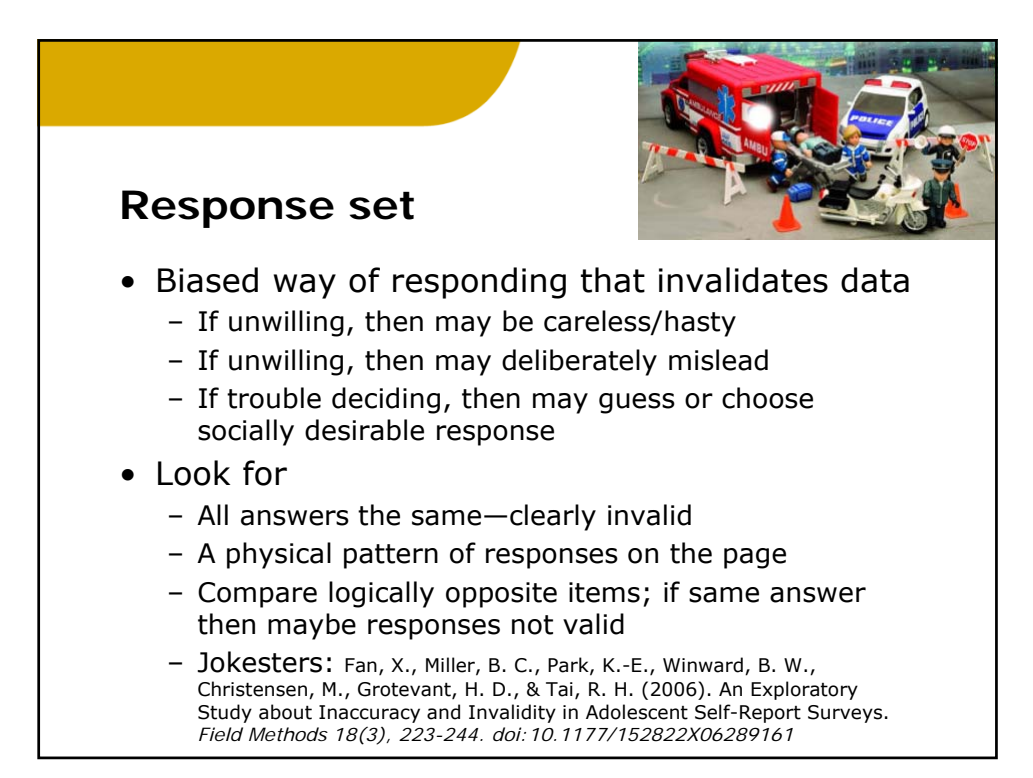

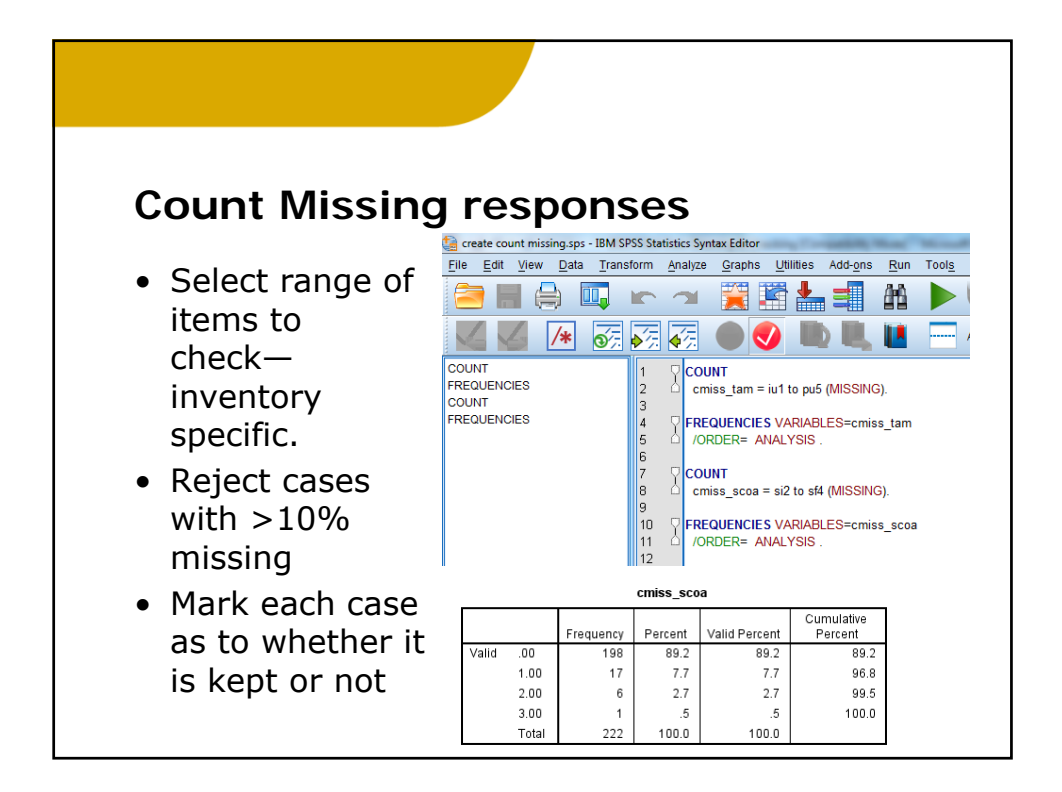

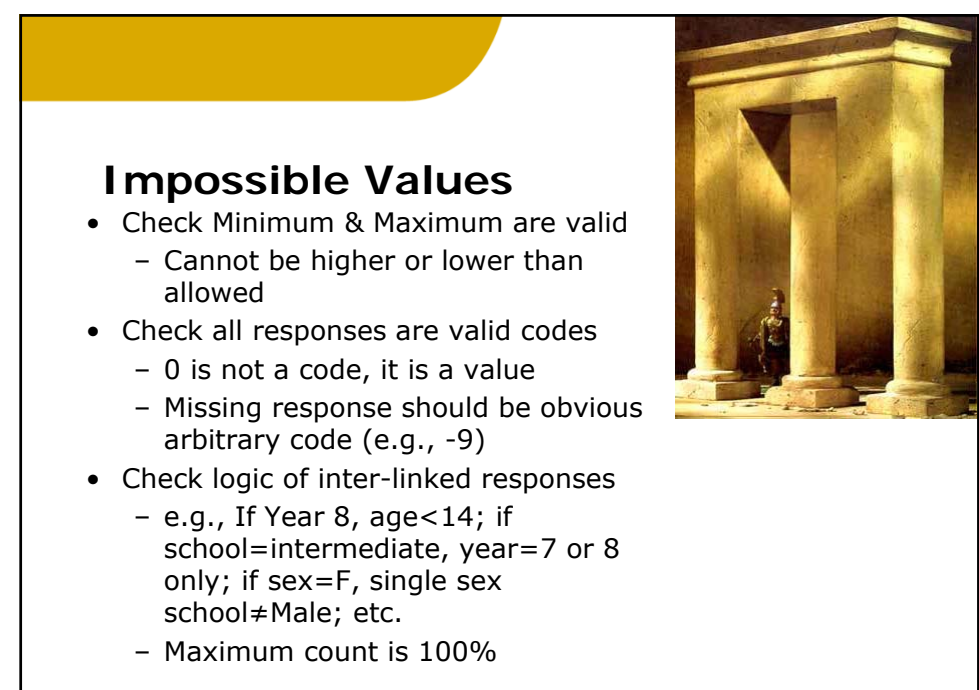

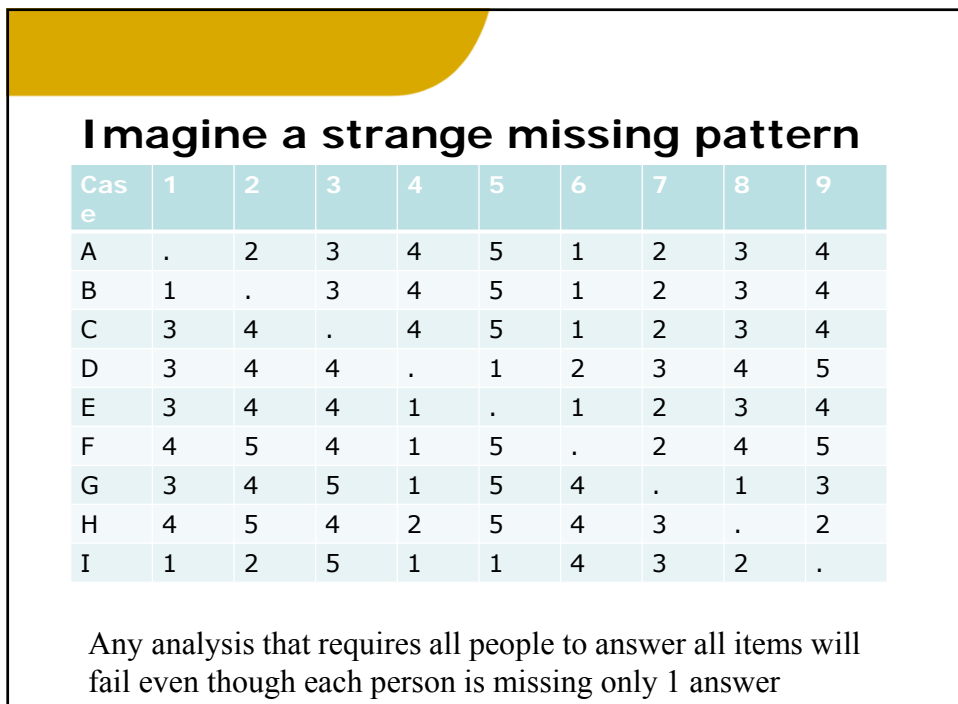

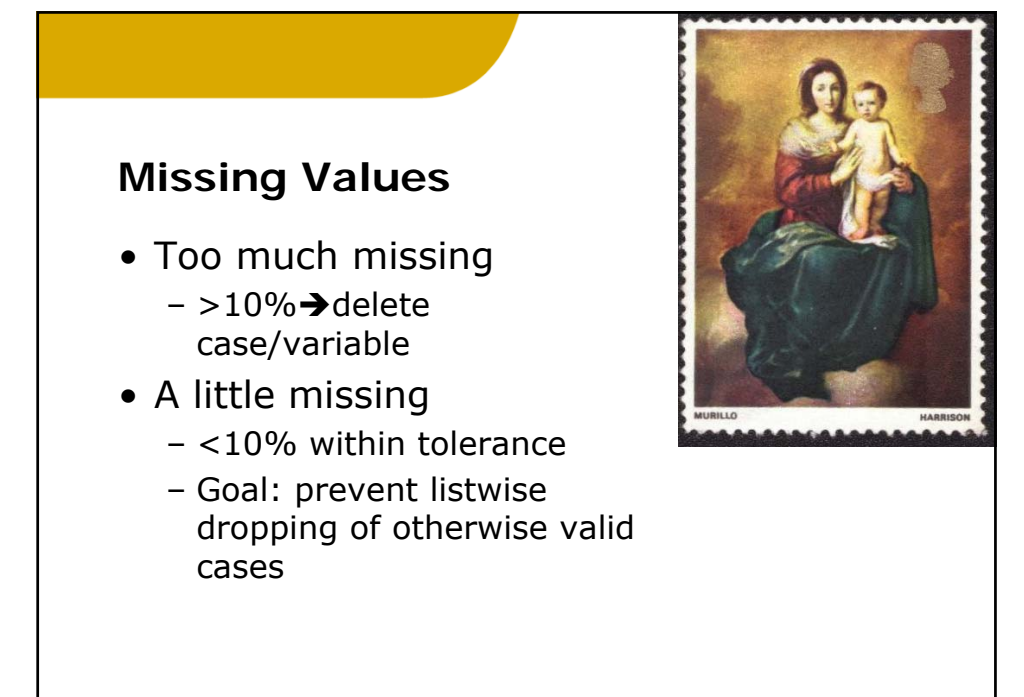

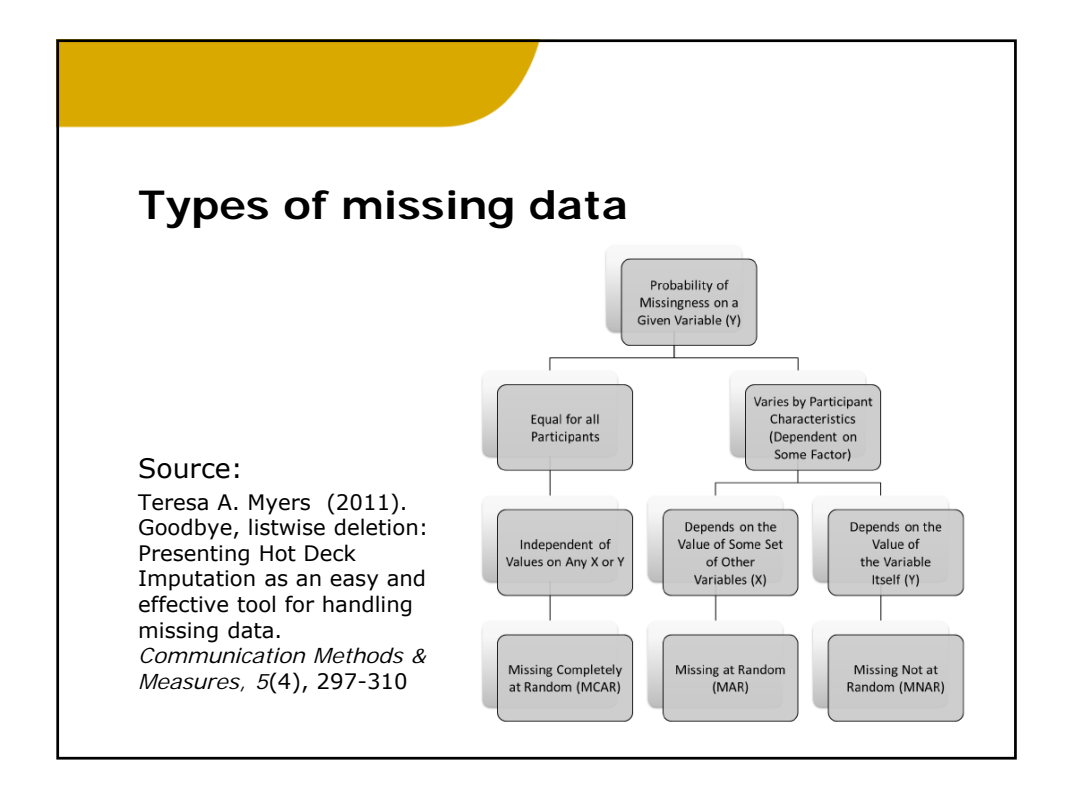

5

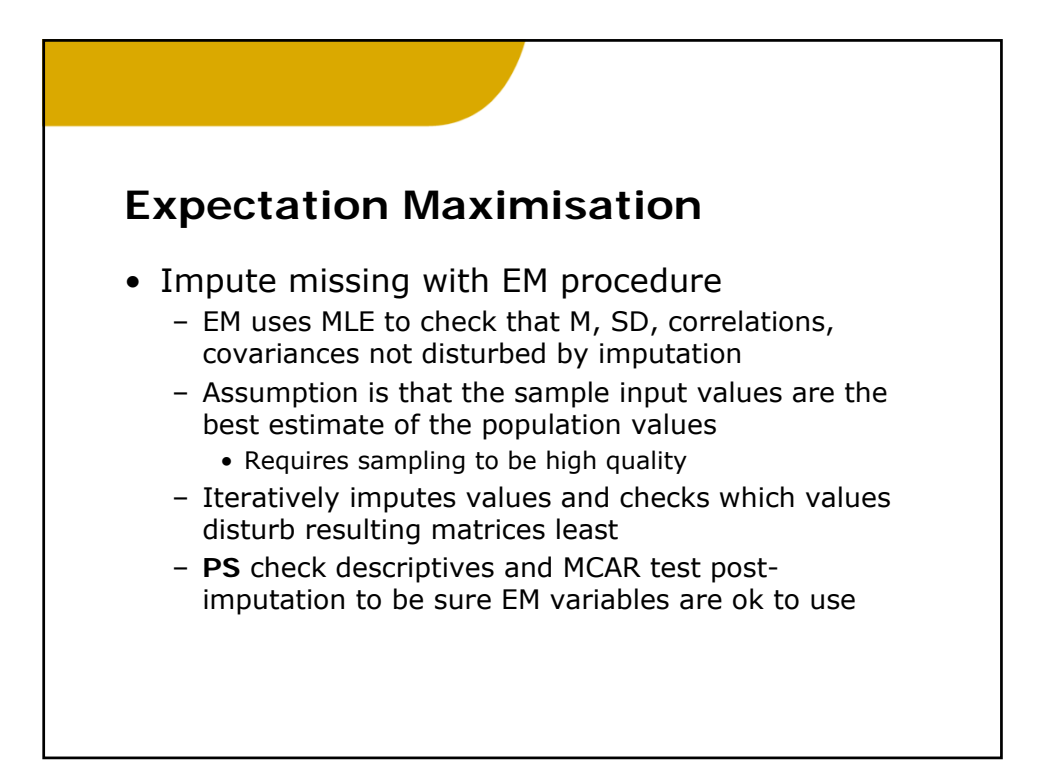

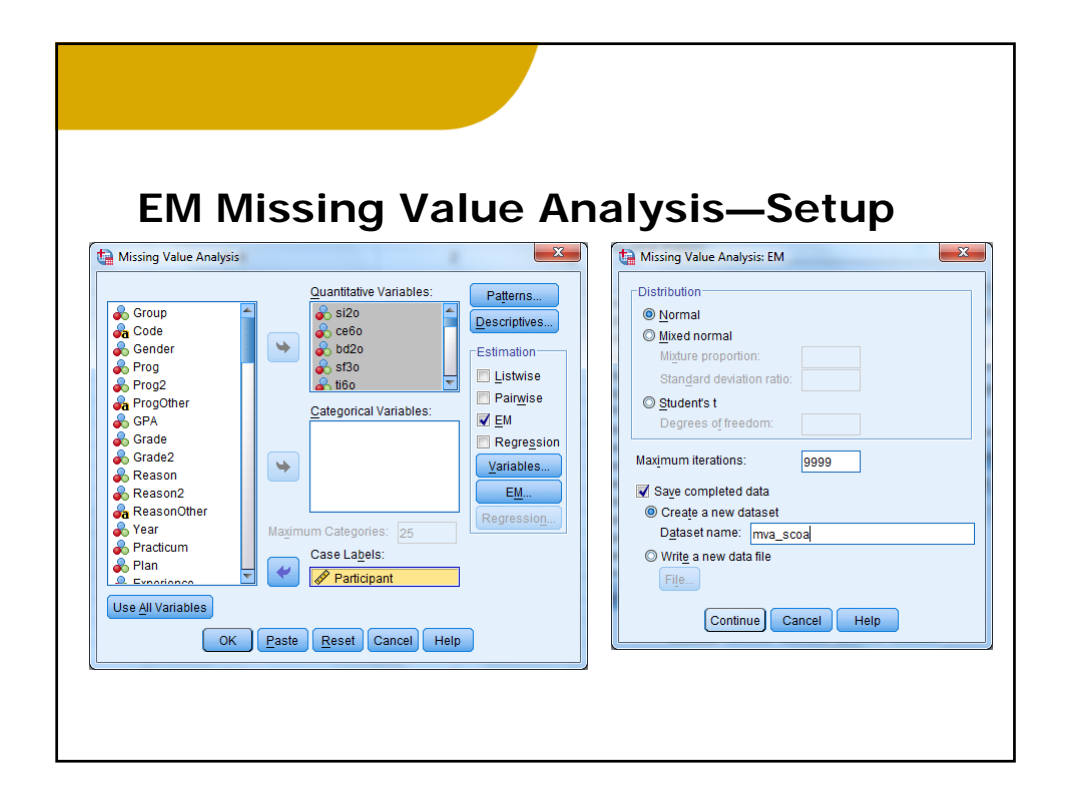

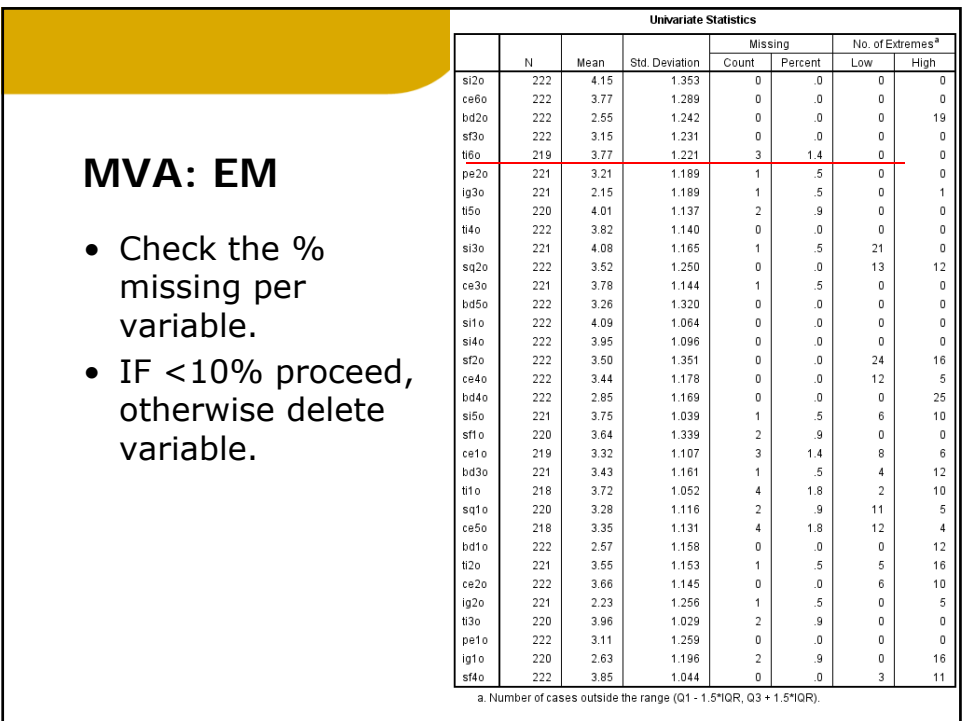

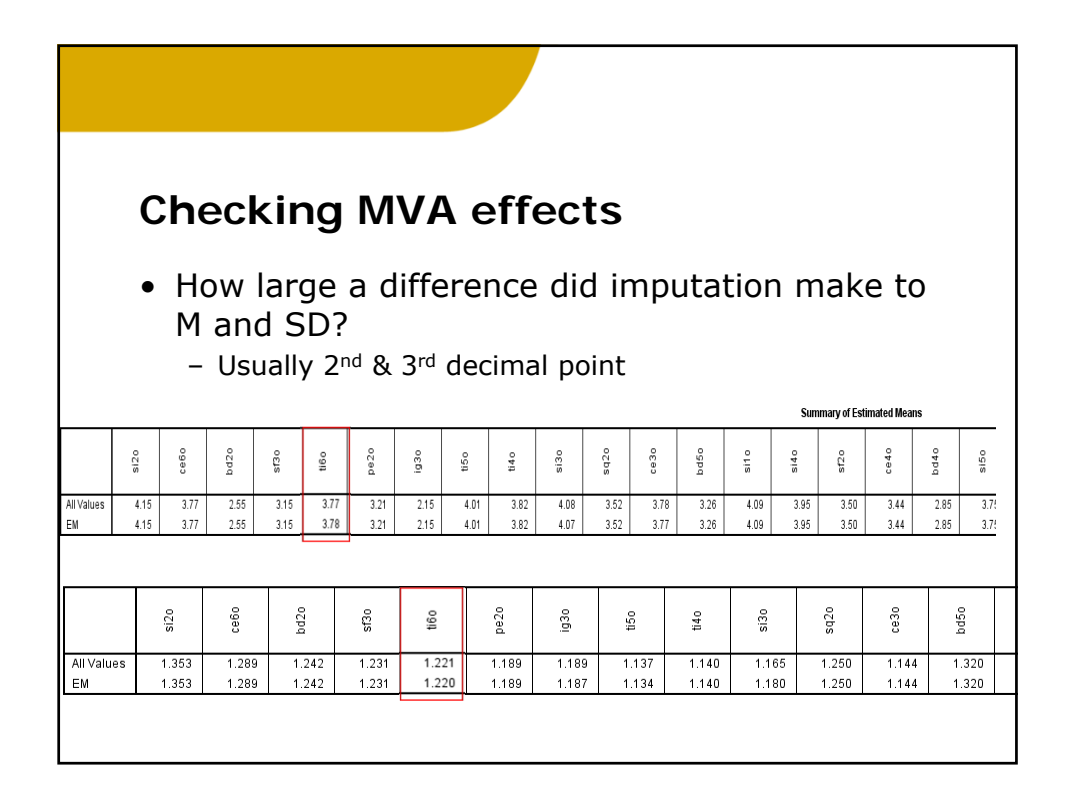

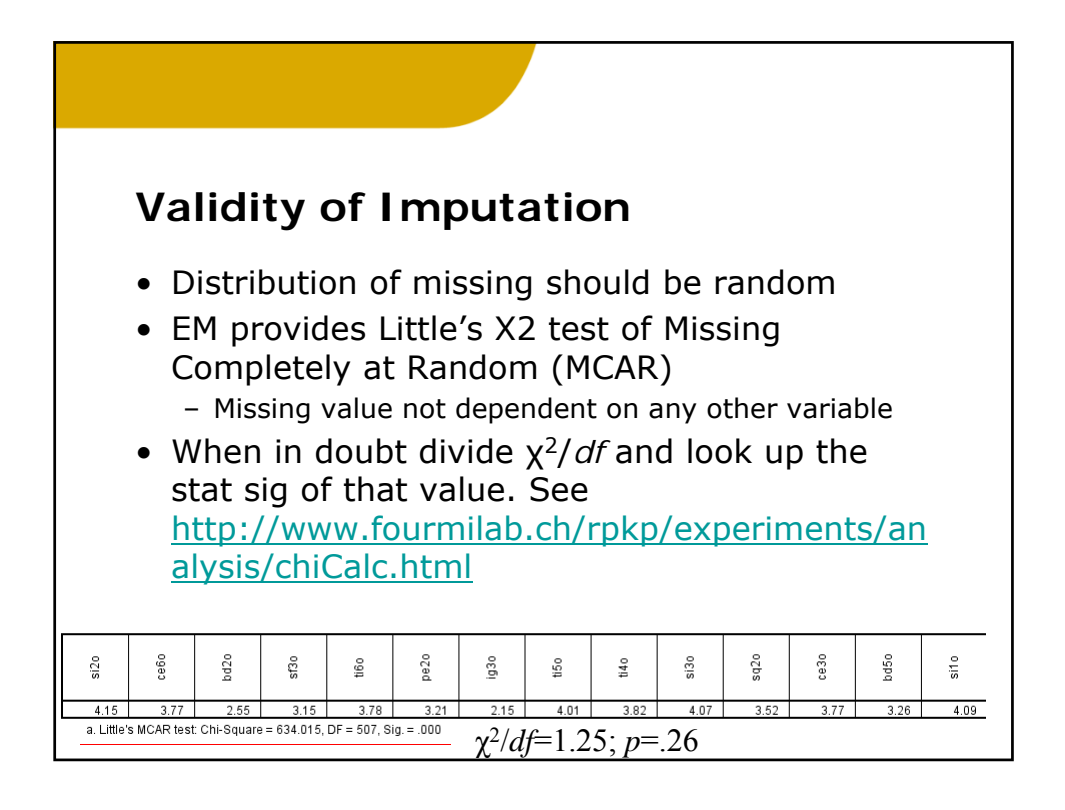

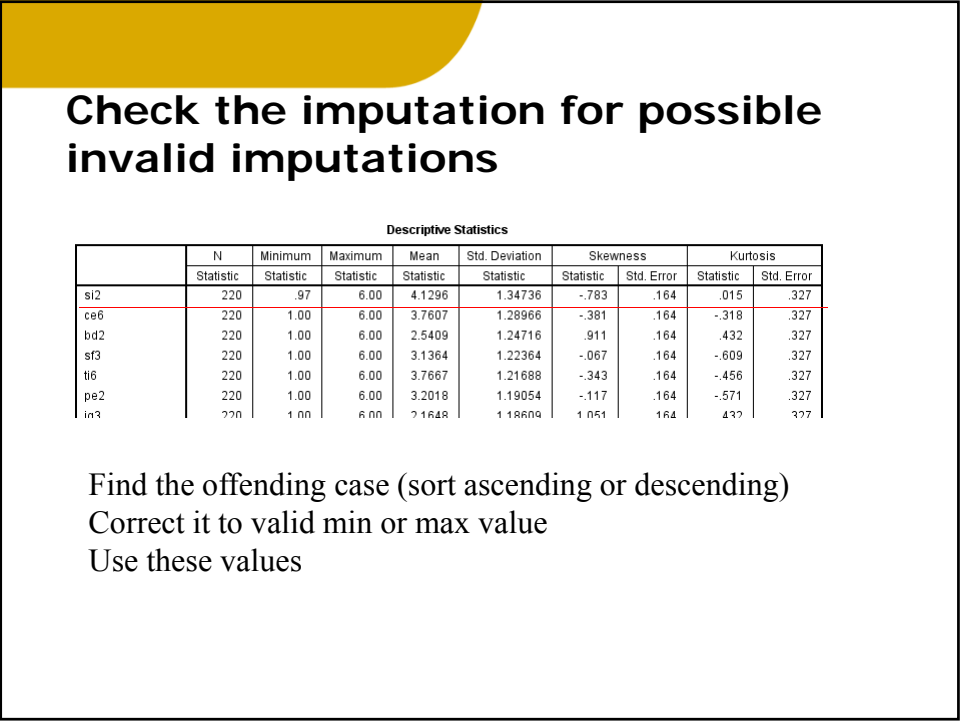

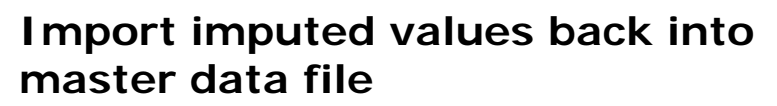

- Use data merge procedure but
	- Rename variables so that they have slightly different file names. For example
		- add an o for original to the original var
		- Add an m for missing to the new var
	- Put data in ascending order for the key variable
		- Unique identifier that you used

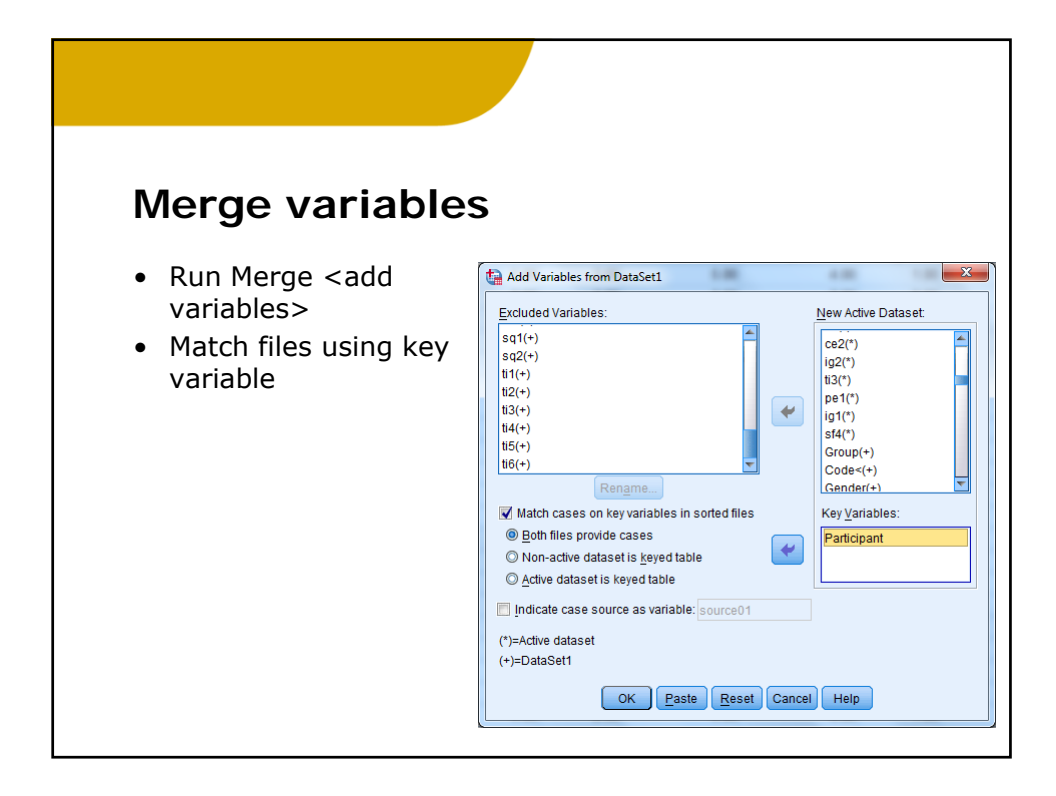

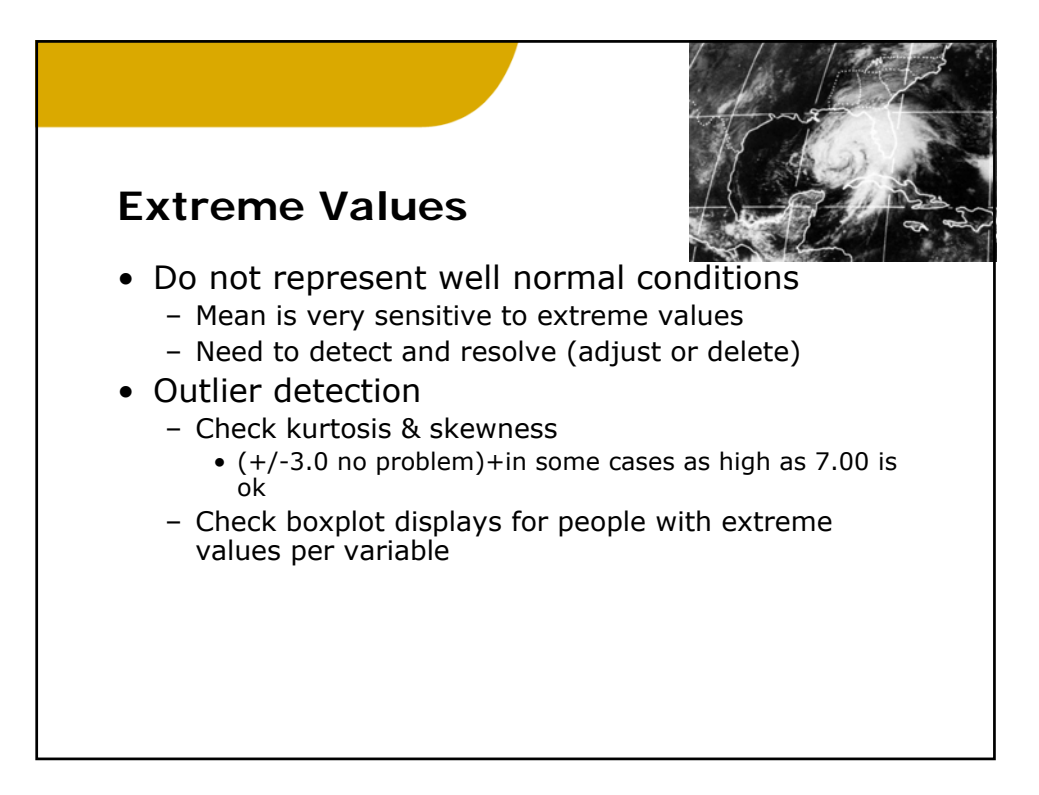

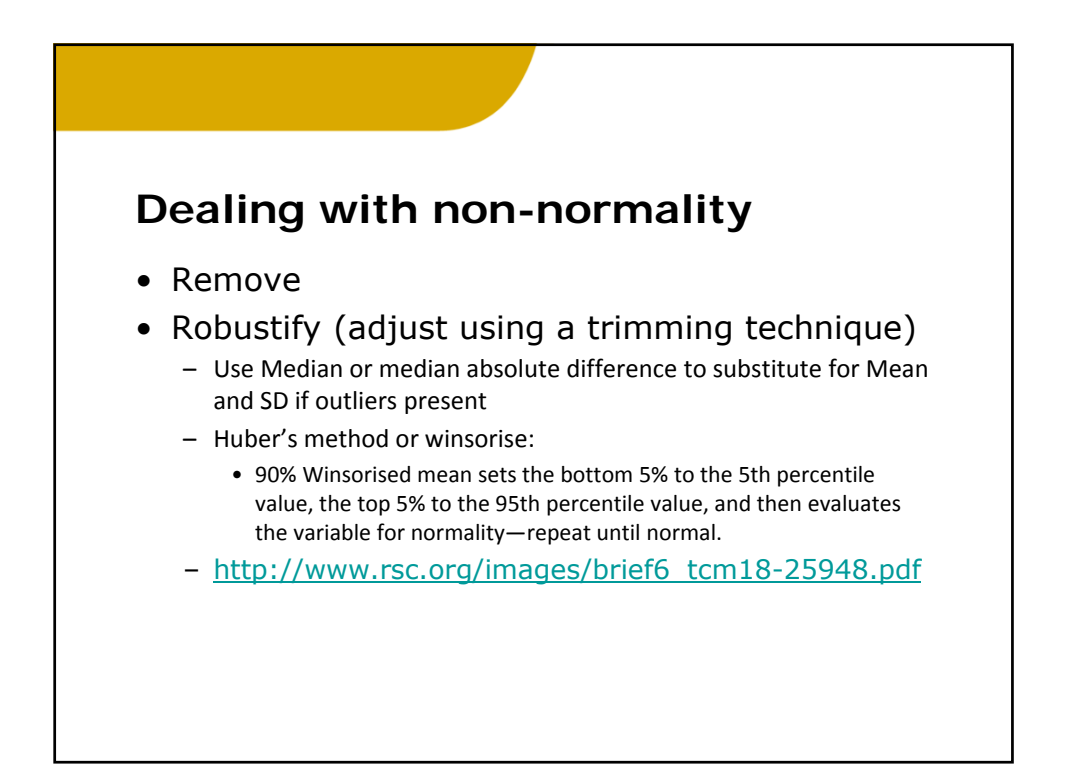

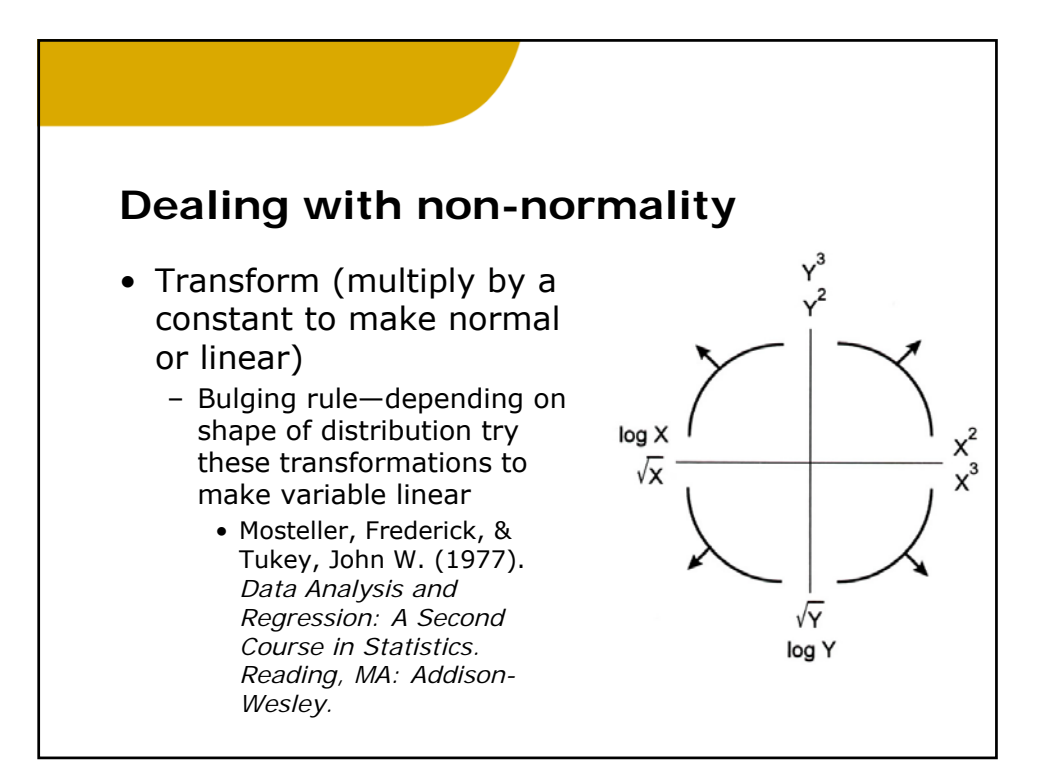

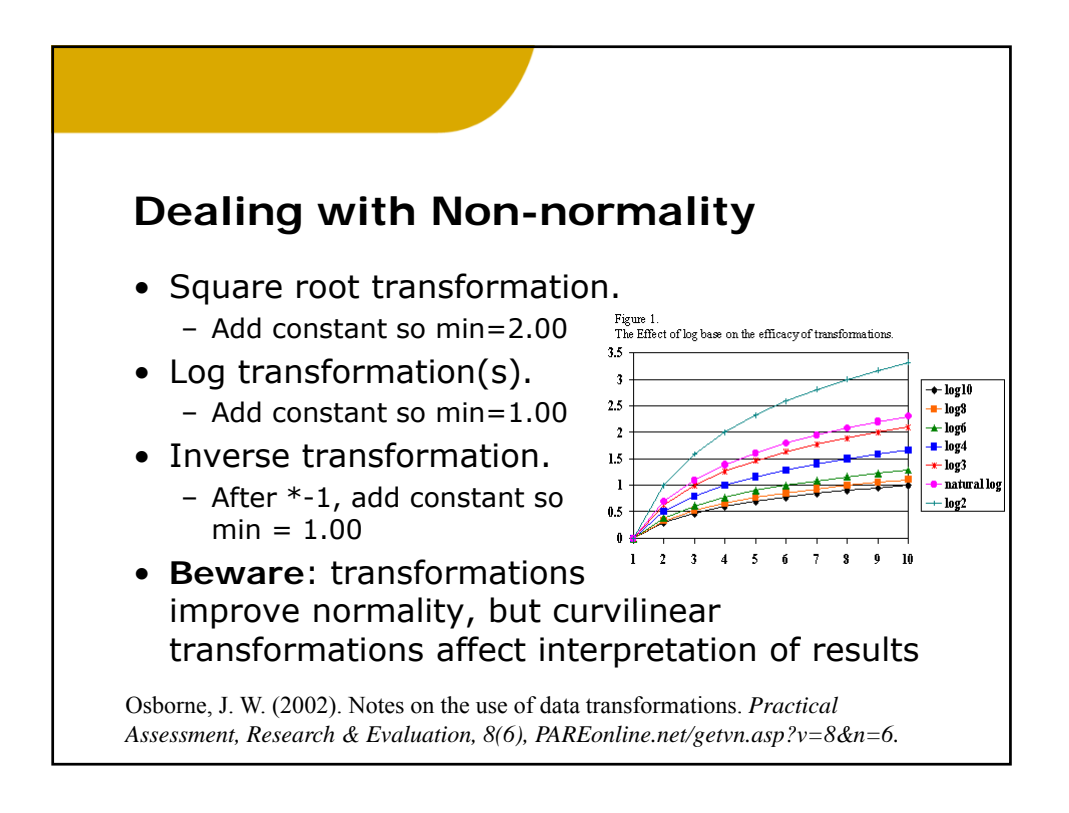

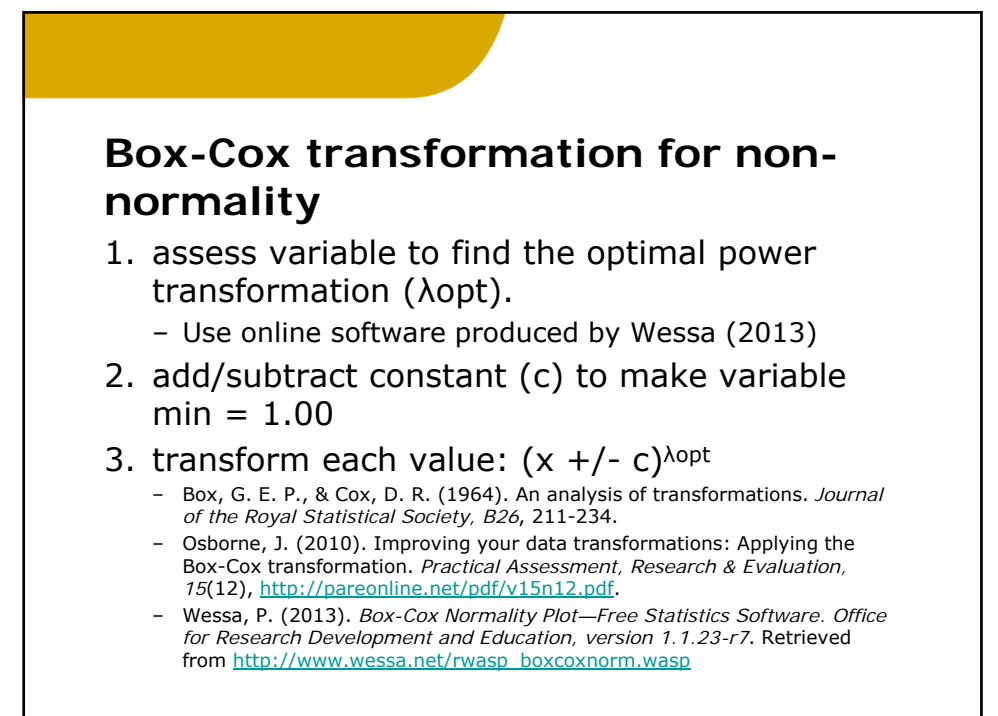

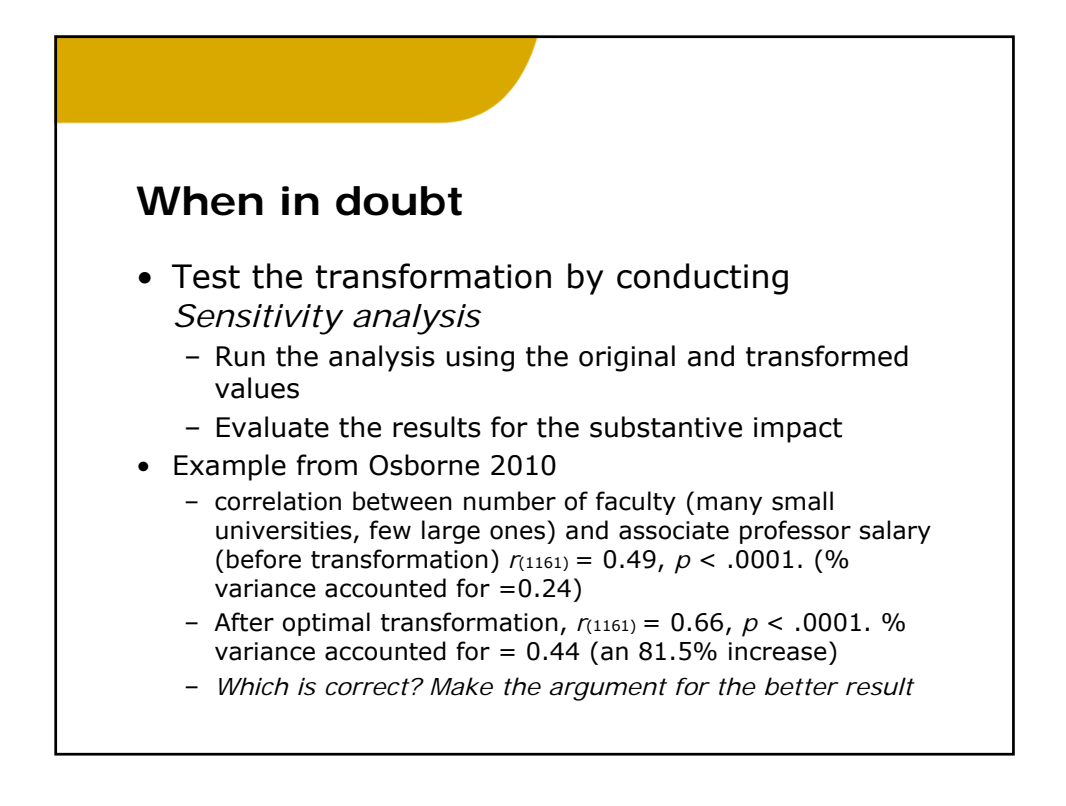

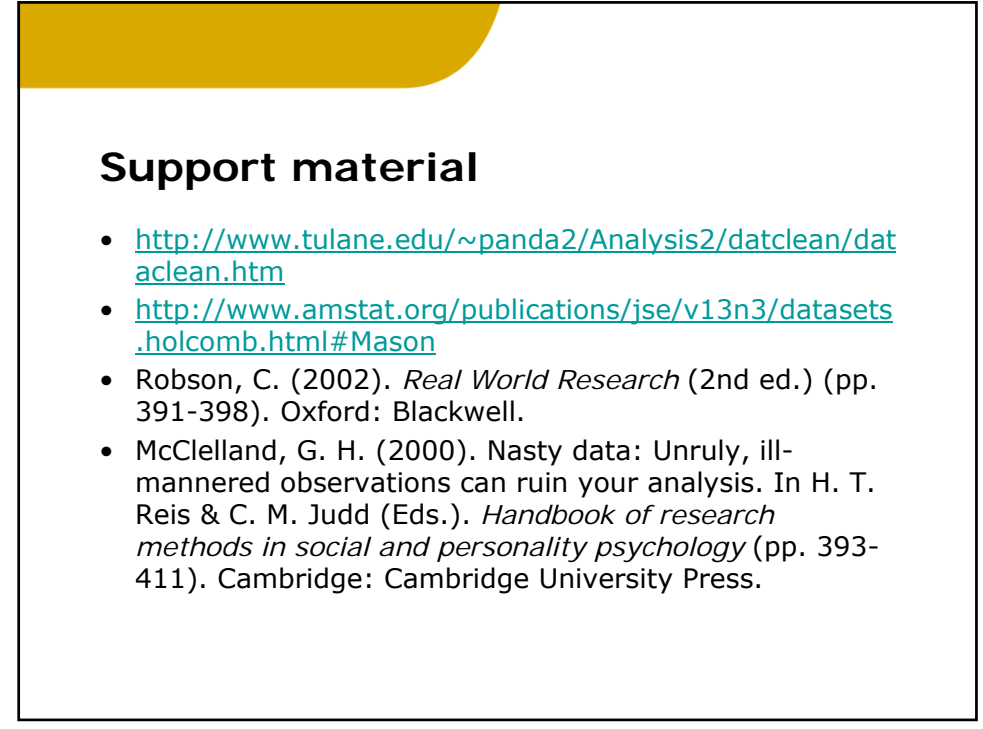